## *Junio 2005 opción A. Humanidades y Ciencias Sociales.*

1) Sean x, y, z las variables que nos dan el número de hojas que reparten Elena, Pedro y Juan respectivamente. El sistema de ecuaciones que permite averiguar las hojas que reparte cada uno es:

$$
y = 0'2(x + y + z)
$$
  
\n
$$
z = x + 100
$$
  
\n
$$
x + y = 850
$$
\n
$$
x - 4y + z = 0
$$
\n
$$
x + y = 850
$$
\n
$$
x + y = 850
$$
\n
$$
x + y = 850
$$
\n
$$
x + y = 850
$$
\n
$$
x + y = 850
$$
\n
$$
x + y = 850
$$
\n
$$
x + y = 850
$$

Resolviendo el sistema de ecuaciones por el método de Gauss:

$$
\begin{pmatrix}\n1 & -4 & 1 & 0 \\
1 & 0 & -1 & -100 \\
1 & 1 & 0 & 850\n\end{pmatrix} \xrightarrow{F_2 - F_1} \begin{pmatrix}\n1 & -4 & 1 & 0 \\
0 & 4 & -2 & -100 \\
0 & 5 & -1 & 850\n\end{pmatrix} \xrightarrow{F_3 + F_2} \begin{pmatrix}\n1 & -4 & 1 & 0 \\
0 & -20 & 10 & 500 \\
0 & 20 & -4 & 3400\n\end{pmatrix} \xrightarrow{F_3 + F_2} \begin{pmatrix}\n1 & -4 & 1 & 0 \\
0 & -20 & 10 & 500 \\
0 & 20 & -4 & 3400\n\end{pmatrix}
$$
\n
$$
\begin{pmatrix}\n1 & -4 & 1 & 0 \\
0 & -20 & 10 & 500 \\
0 & 0 & 6 & 3900\n\end{pmatrix} \xrightarrow{X - 4y + z = 0} \begin{pmatrix}\nx = 550 \\
y = 300 \\
z = 650\n\end{pmatrix}
$$

Es decir, Elena tiene que repartir 550 hojas, Pedro 300 y Juan 650.

2) Llamamos x al número de pastillas de la marca Energic e y a las de la marca Vigor.

La función objetivo a minimizar es:  $F(x,y) = 0'03x + 0'04y$  con las restricciones siguientes:

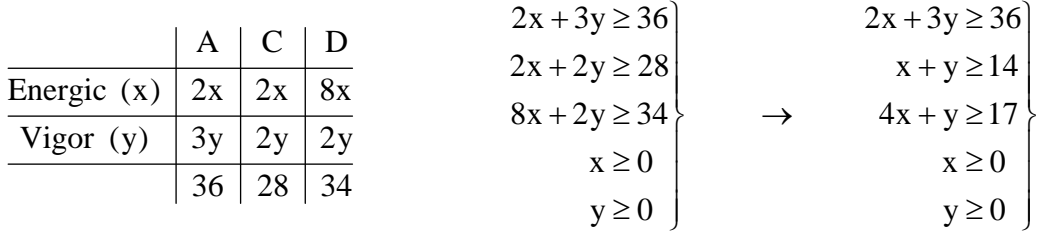

Representamos gráficamente las rectas  $2x + 3y = 36$   $x + y = 14$   $4x + y = 17$ 

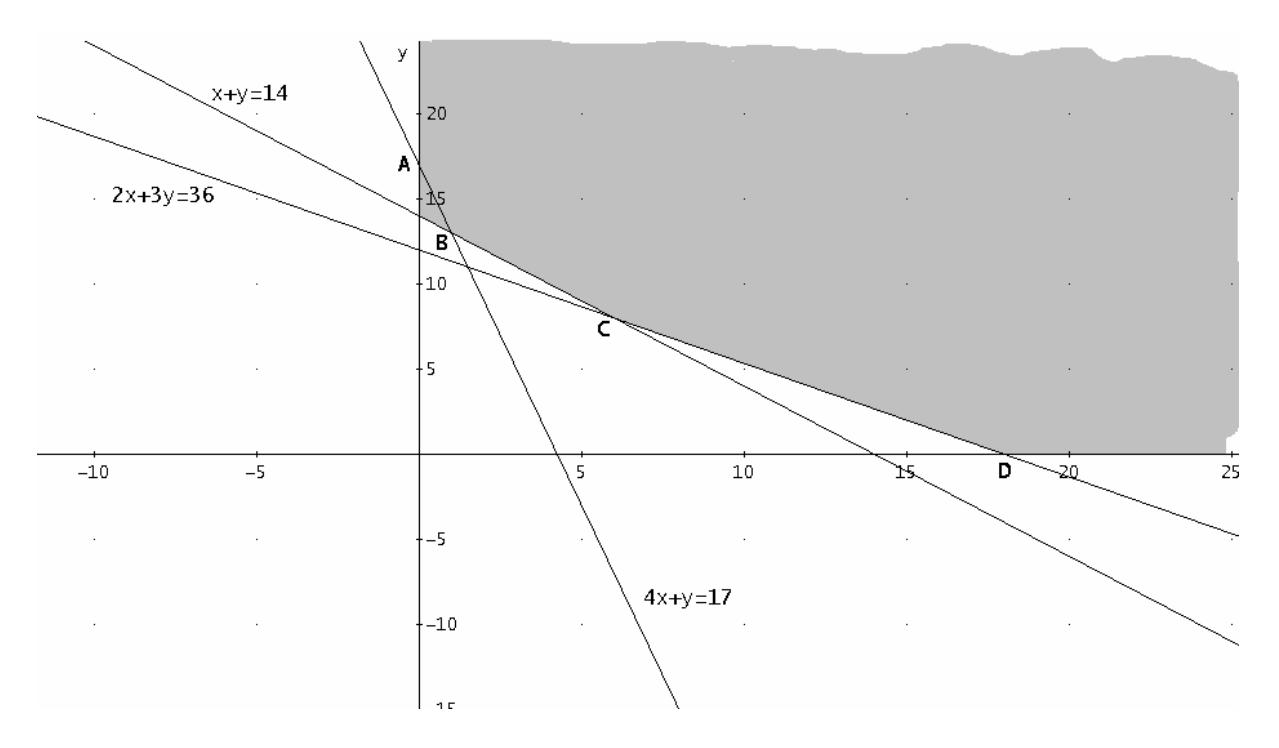

 Calculamos los puntos de cortes de las rectas correspondientes a los vértices de la región factible.

$$
A(0,17) \quad\n \begin{array}{c}\n x+y=14 \\
 4x+y=17\n\end{array}\n\rightarrow\n B(1,13) \quad\n \begin{array}{c}\n 2x+3y=36 \\
 x+y=14\n\end{array}\n\rightarrow\n C(6,8) \quad D(18,0)
$$

Sustituyendo A, B, C y D en la función objetivo obtenemos:

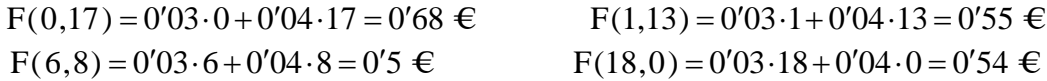

 Se deben tomar 6 pastillas de la marca Energic y 8 de la marca Vigor para que el coste mínimo sea mínimo y su valor es de  $0'5 \in$ 

3) a) Para obtener el beneficio máximo calculamos la derivada.

$$
f'(x) = -0'2x + 2'5
$$
  $-0'2x + 2'5 = 0$   $\Rightarrow$   $x = \frac{2'5}{0'2} = 12'5$ 

 Para justificar que es máximo estudiamos los intervalos de monotonía (también se puede hacer con el estudio de la segunda derivada) para lo cual es necesario conocer el dominio de la función.

El dominio se calcula igualando la función a cero y calculando sus soluciones.

$$
f(x)=0
$$
  $-0'1x^2 + 2'5x - 10 = 0$   $\Rightarrow$  
$$
\begin{cases} x = 5 \\ x = 20 \end{cases}
$$

Esto nos dice que los valores que puede tomar la función están entre 5 y 20.

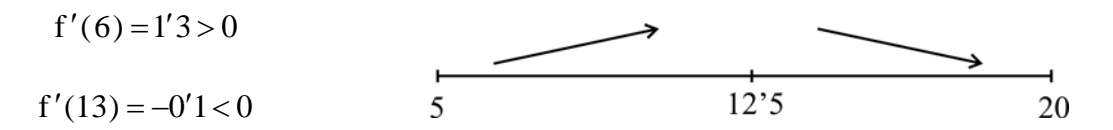

Es decir, se han de vender 12'5 toneladas de golosinas para obtener un beneficio máximo de

 $f(12'5) = -0'1 \cdot 12'5^2 + 2'5 \cdot 12'5 - 10 = 5'625$  miles de euros.

b) Para no tener pérdidas se han de vender entre 5 y 20 toneladas de golosinas como nos indica el dominio de la función.

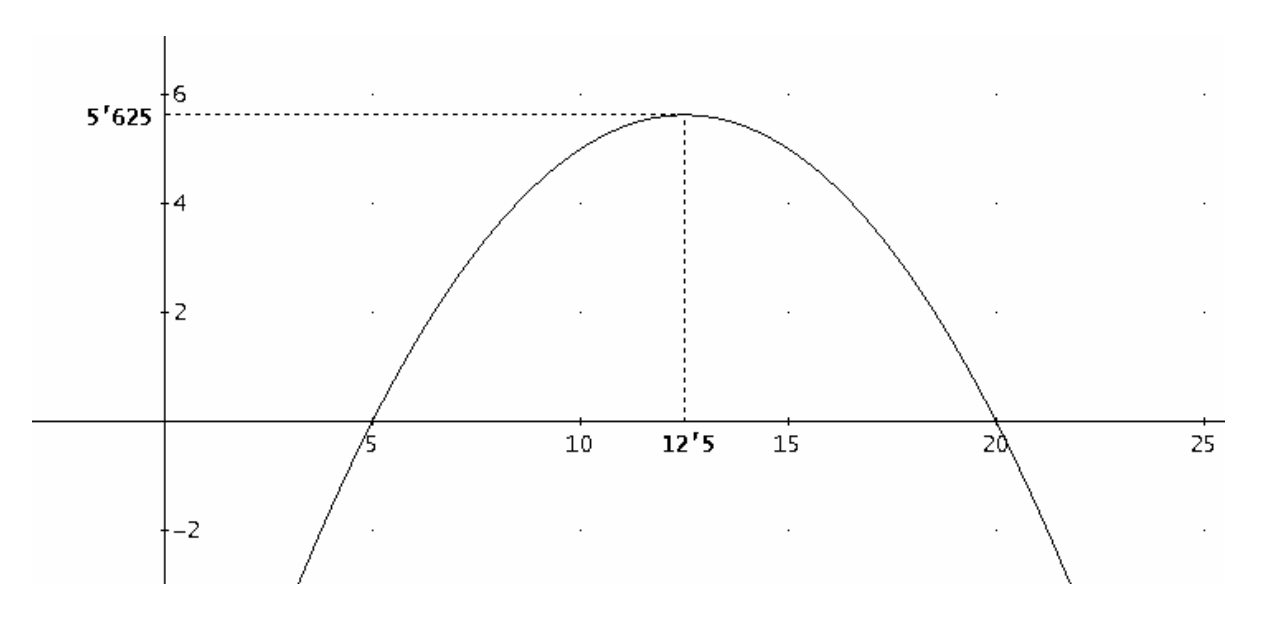

La cantidad mínima que se ha de vender para no tener pérdidas es de 5 de toneladas.

c) El beneficio por tonelada viene dado por la expresión:

$$
B(x) = \frac{f(x)}{x} = \frac{-0'1x^2 + 2'5x - 10}{x} = -0'1x + 2'5 - \frac{10}{x}
$$
  

$$
B'(x) = -0'1 + \frac{10}{x^2} = \frac{-0'1x^2 + 10}{x^2} \qquad \frac{-0'1x^2 + 10}{x^2} = 0 \qquad -0'1x^2 + 10 \qquad x = 10
$$

La cantidad es de 10 toneladas y el beneficio máximo por tonelada es de:

B(x) = -0'1·10+2'5-
$$
\frac{10}{10}
$$
 = 0'5 miles de euros/tonelada

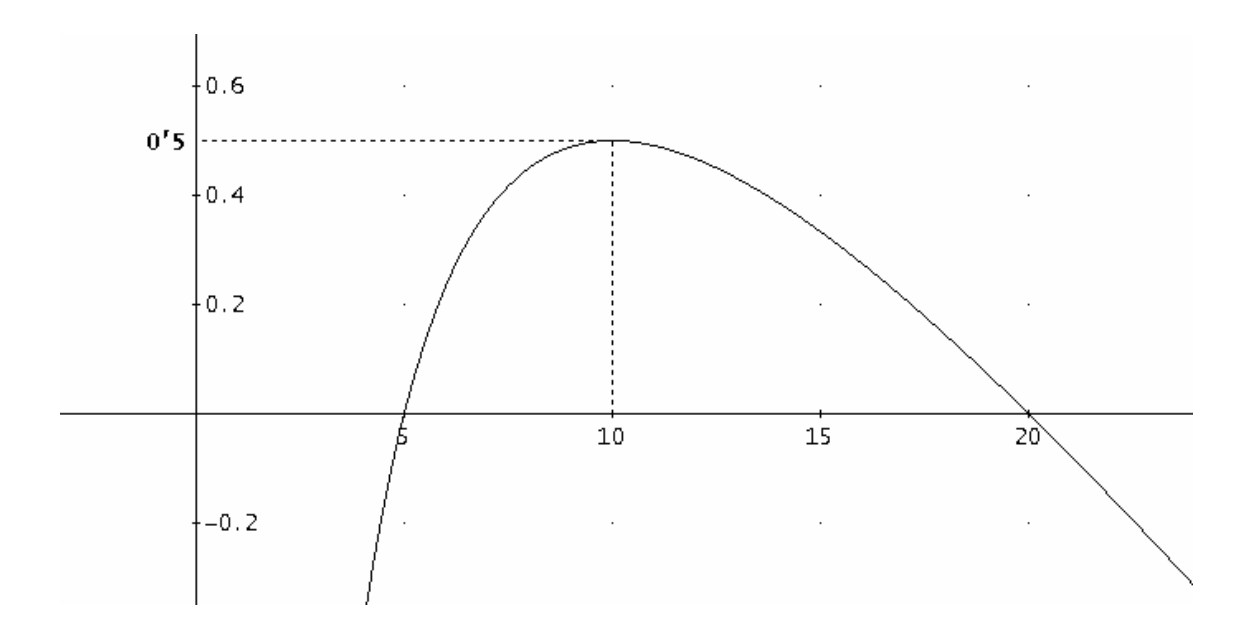

4) 
$$
p(A \cup B) = p(A) + p(B) - p(A \cap B) = 0.5 + 0.3 - 0.1 = 0.7
$$

$$
p(A/B) = \frac{p(A \cap B)}{p(B)} = \frac{0'1}{0'3} = \frac{1}{3}
$$
  

$$
p(A/A \cap B) = \frac{p(A \cap (A \cap B))}{p(A \cap B)} = \frac{p(A \cap B)}{p(A \cap B)} = 1
$$
  

$$
p(A/A \cup B) = \frac{p(A \cap (A \cup B))}{p(A \cup B)} = \frac{p(A)}{p(A \cup B)} = \frac{0'5}{0'7} = \frac{5}{7}
$$

## *Junio 2005 opción B. Humanidades y Ciencias Sociales.*

1) 
$$
\begin{pmatrix} 2 & 2 & 1 \ 2 & 3 & 1 \ 2 & 5 & 1 \end{pmatrix} \cdot \begin{pmatrix} x \ y \ z \end{pmatrix} = \begin{pmatrix} 1 \ 1 \ 1 \end{pmatrix} \implies \begin{pmatrix} 2x + 2y + z = 1 \ 2x + 3y + z = 1 \ 2x + 5y + z = 1 \end{pmatrix}
$$

Resolviendo el sistema por el método de Gauss:

$$
\begin{pmatrix} 2 & 2 & 1 & 1 \ 2 & 3 & 1 & 1 \ 2 & 5 & 1 & 1 \end{pmatrix} \xrightarrow{\begin{subarray}{l} F_2 - F_1 \\ F_3 - F_1 \end{subarray}} \begin{pmatrix} 2 & 2 & 1 & 1 \ 0 & 1 & 0 & 0 \ 0 & 3 & 0 & 0 \end{pmatrix} \longrightarrow \begin{array}{c} 2x + 2y + z = 1 \ y = 0 \ 3y = 0 \end{array}
$$

Como y = 0, llamando a  $z = \lambda \rightarrow 2x = 1 - \lambda \rightarrow x = \frac{1 - \lambda}{2} \Rightarrow |\frac{1 - \lambda}{2} \cdot 0, \lambda|$ ⎠  $\left(\frac{1-\lambda}{2},0,\lambda\right)$ ⎝  $= \lambda \rightarrow 2x = 1 - \lambda \rightarrow x = \frac{1 - \lambda}{2} \Rightarrow \left(\frac{1 - \lambda}{2}, 0, \lambda\right)$ 2  $z = \lambda \rightarrow 2x = 1 - \lambda \rightarrow x = \frac{1}{2}$ 

 El sistema es compatible e indeterminado. Para cada valor de λ obtenemos una solución del sistema

2) Llamamos x al nº de microondas más caro e y al más barato.

Tenemos que maximizar la función  $F(x,y) = 15x+11y$  con las siguientes restricciones:

$$
150x + 100y \le 350000
$$
  
\n
$$
x + y \le 3000
$$
  
\n
$$
x \le 2000
$$
  
\n
$$
x \ge 0
$$
  
\n
$$
y \ge 0
$$
  
\n
$$
x = 0
$$
  
\n
$$
y \ge 0
$$
  
\n
$$
x \ge 0
$$
  
\n
$$
y \ge 0
$$
  
\n
$$
x \ge 0
$$
  
\n
$$
y \ge 0
$$

Representamos gráficamente las rectas  $3x + 2y = 7000$   $x + y = 34000$   $x = 2000$ 

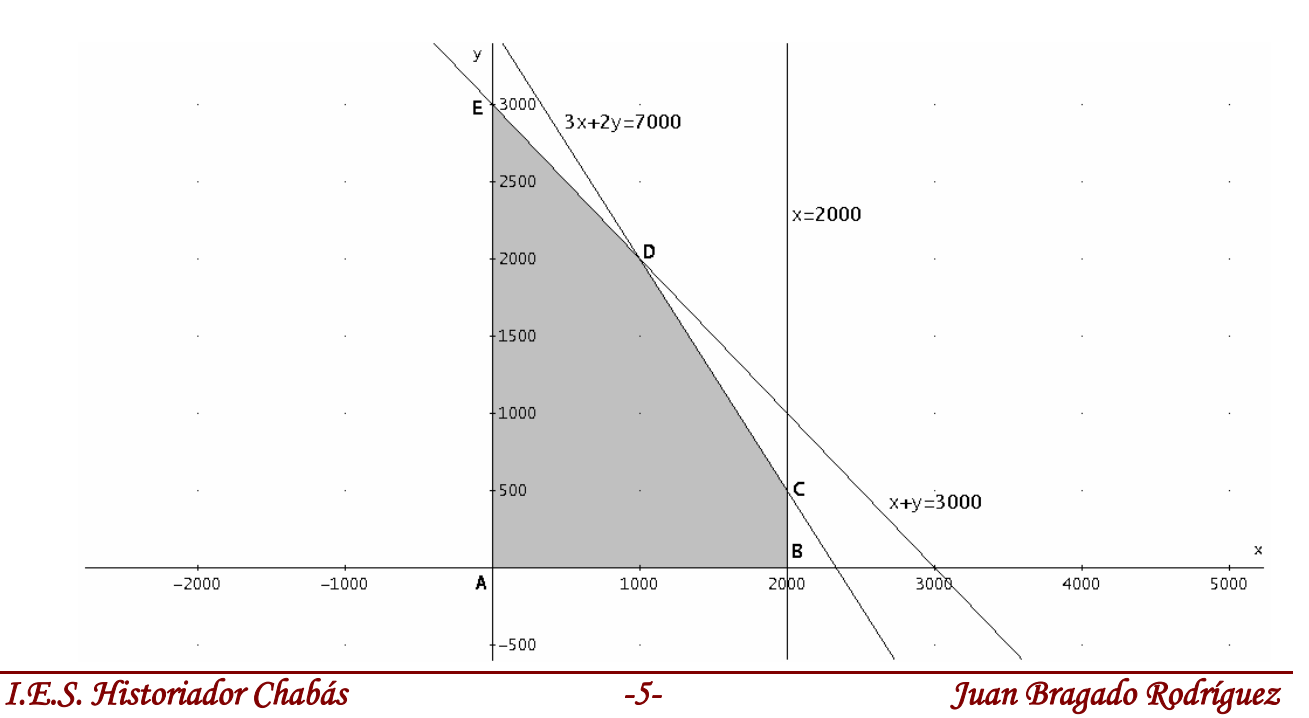

$$
A(0,0) \qquad \begin{array}{c} x+y=14\\ 4x+y=17 \end{array} \rightarrow B(2000,0) \qquad C(2000,500)
$$

$$
3x + 2y = 7000 \nx + y = 3000
$$
  $\rightarrow$  D(1000, 2000) E(0, 3000)

Sustituyendo A, B, C, D y E en la función objetivo obtenemos:

$$
F(0,0) = 0
$$
  $F(2000,0) = 15 \cdot 2000 + 11 \cdot 0 = 30000 \in$ 

$$
F(2000, 500) = 15 \cdot 2000 + 11 \cdot 500 = 35000 \in
$$

 $F(1000, 2000) = 15 \cdot 1000 + 11 \cdot 2000 = 37000 \in F(0, 3000) = 15 \cdot 0 + 11 \cdot 3000 = 33000 \in F(0, 3000)$ 

 Se deben comprar 1000 microondas caros y 2000 microondas baratos para que el beneficio máximo sea máximo y su valor es de 37000 €.

3)

a) Vamos a llamar x al nº de descuentos de 1€ que se realiza para obtener el máximo de ingresos.

El ingreso total viene dado por la expresión:

$$
I(x) = (36 - x)(4800 + 150x) = -150x^2 + 600x + 172800
$$
 con  $x \in [0, 36]$ 

b) Para obtener el ingreso máximo necesitamos calcular la primera derivada.

 $I'(x) = -300x + 600$   $\rightarrow$   $-300x + 600 = 0$   $\Rightarrow$   $x = 2$ 

Estudiando la monotonía de la función comprobamos que en  $x = 2$  hay un máximo ya que:

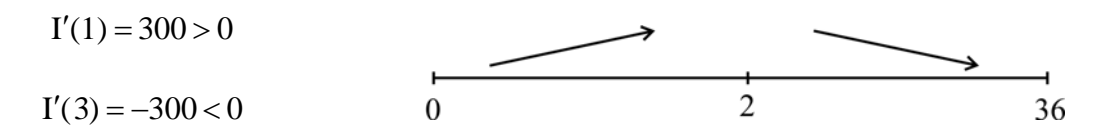

Esto nos indica que tenemos que reducir el precio en  $2 \epsilon$  es decir, que la tarifa tiene que ser de =− 34236 € para que el ingreso máximo sea de:

 $I(2) = (36-2)(4800+300) = 34.5100 = 173400 \in$ 

El nº de abonados será de  $4800 + 150 \cdot 2 = 5100$ 

Si representamos gráficamente el ingreso en función del nº de descuentos de 1 € obtenemos:

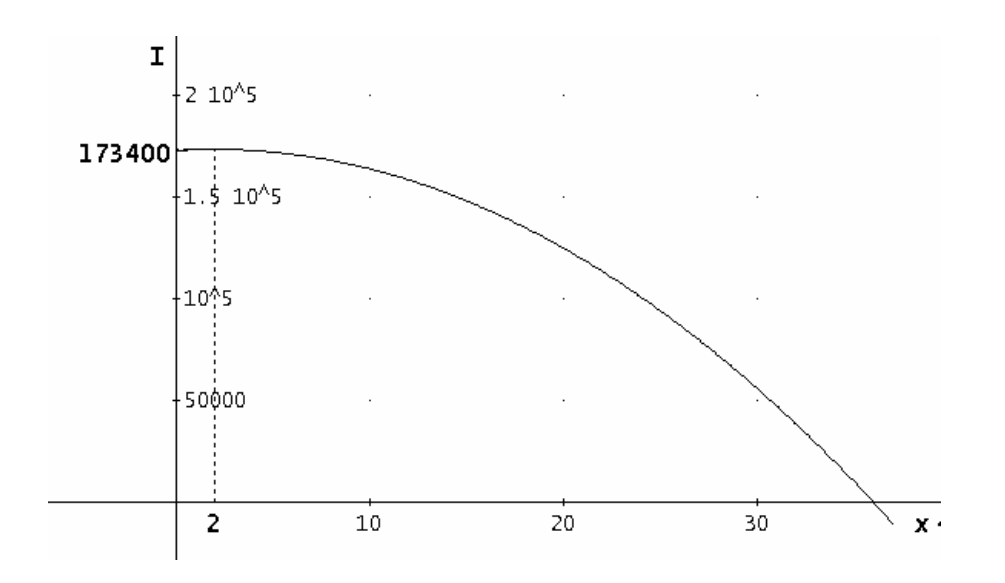

4) Como elegimos la bolsa al azar quiere decir que la probabilidad es la misma para las dos. Hacemos el diagrama en árbol correspondiente.

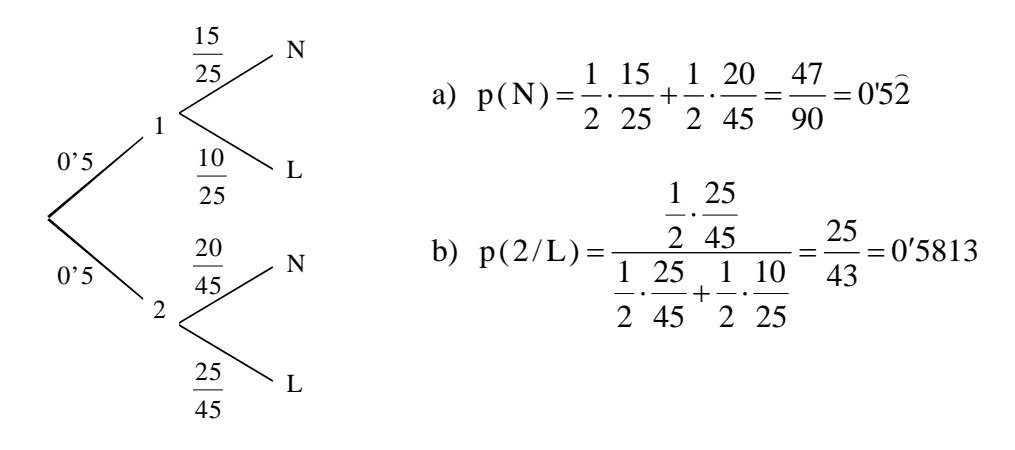